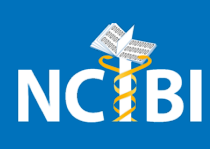

## **Qunits: Queried Units in Database Search**

*Arnab Nandi1 and H. V. Jagadish2*

*1Computer Science and Engineering, 2Department of Electrical Engineering and Computer Science, University of Michigan, Ann Arbor, MI* 

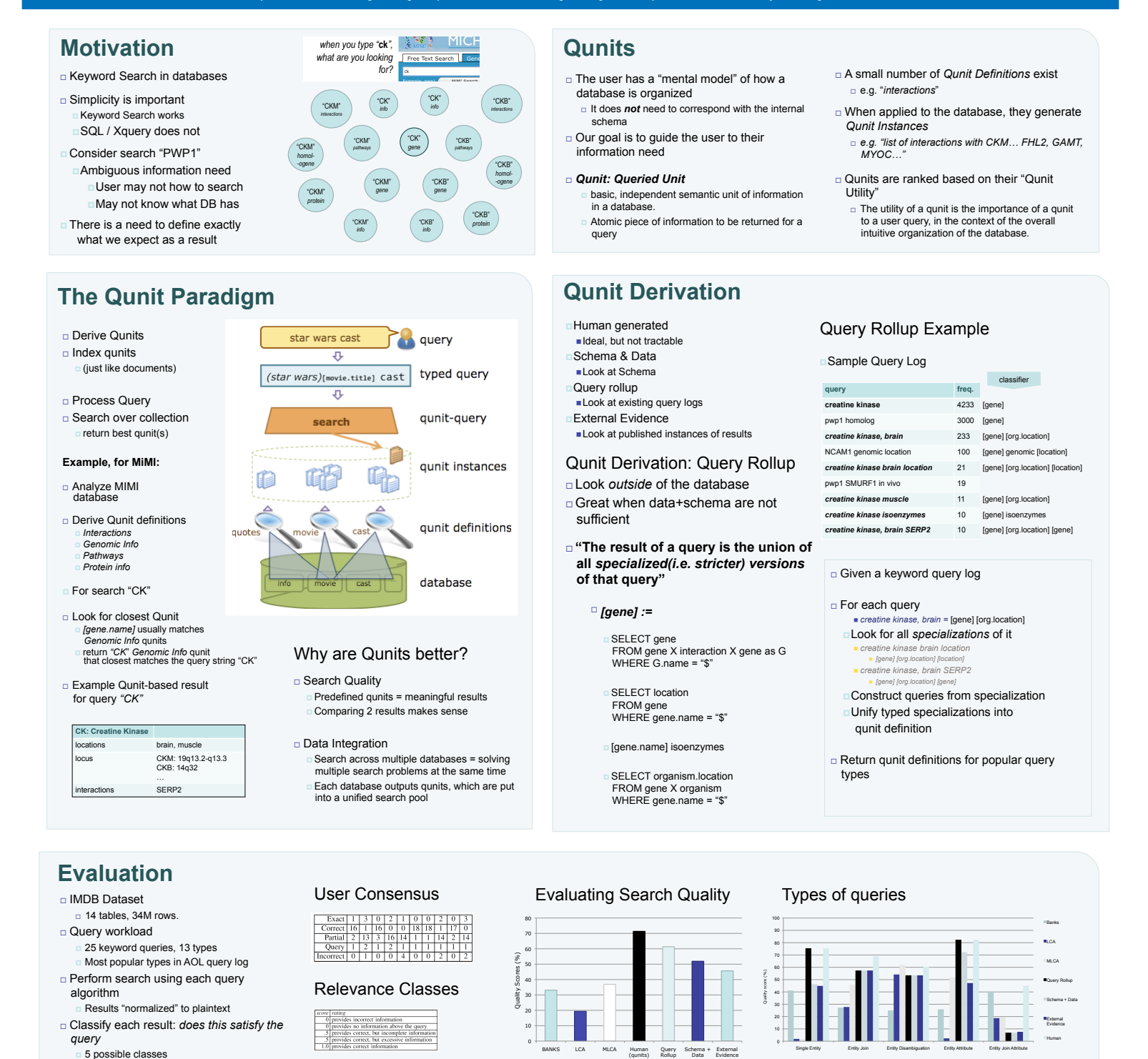

## **Further details**

Qunits is part of the Database Usability project. Further details are available at **http://www.eecs.umich.edu/db/usable** 

## **Acknowledgements**

(qunits) Query Rollup Schema + Data External Evidence

BANKS LCA MLCA Human

This work was supported by National Institutes of Health: Grant #U54 DA021519 and a Yahoo! Research Fellowship.